## Select Health Dental Claims History Key

The dental claims history functionality gives providers an historical summary of dental code procedures performed for a member/patient over the last five years, offering better insight about frequencies, limitations, and exclusions. Keep in mind that some of these procedures may have been performed by a provider other than those within your practice and that you won't have access to those claim details if this is the case.

Please review the Dental Payment Summary (DPS) for further details on dental coverage (**[access the DPS key for guidance](https://files.selecthealth.cloud/api/public/content/dental_payment_summary_key.pdf?v=5844fdf9)**).

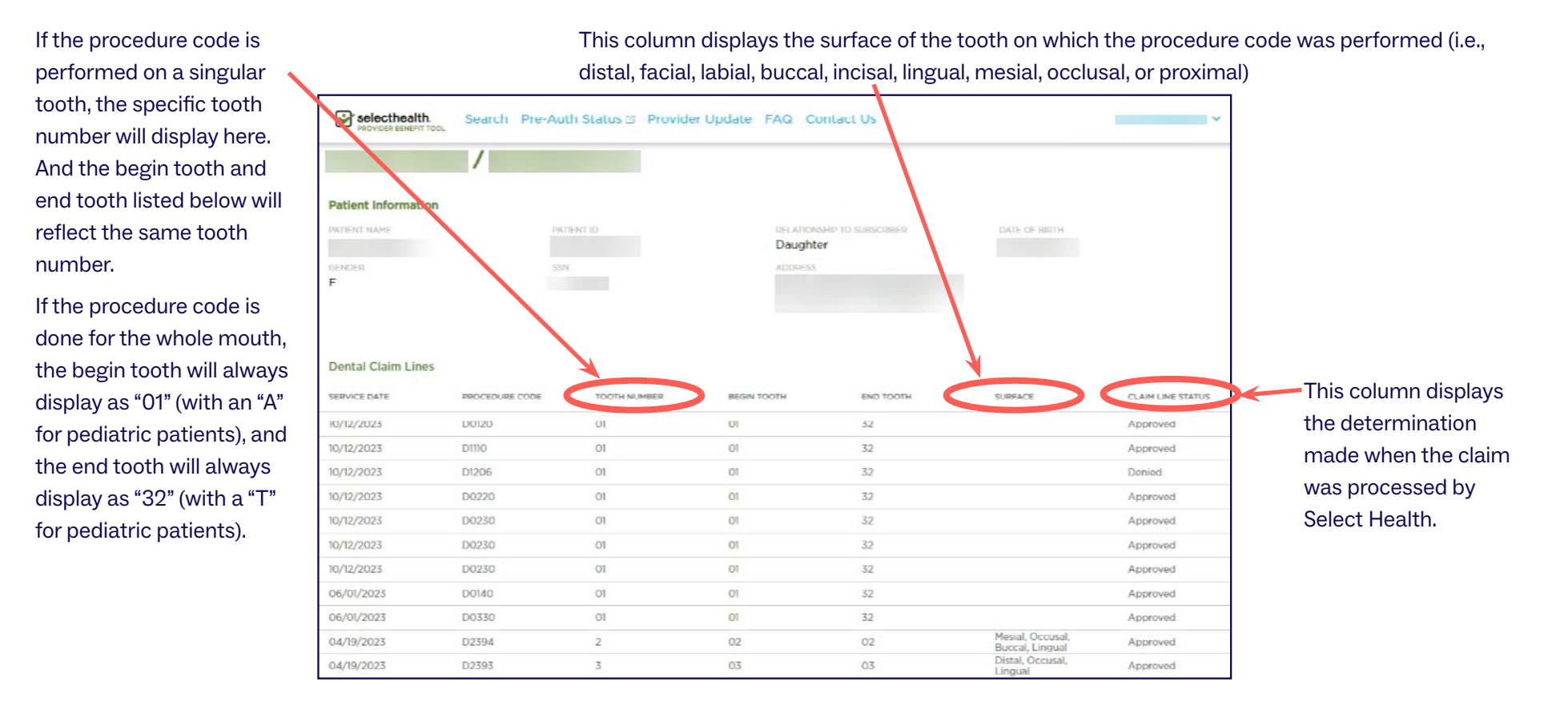

## **QUESTIONS? CONTACT MEMBER SERVICES AT 800-538-5038.**

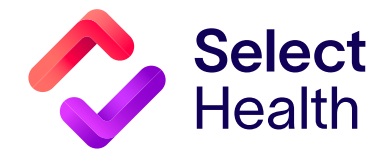